### MDS Tools to Streamline Your Operation

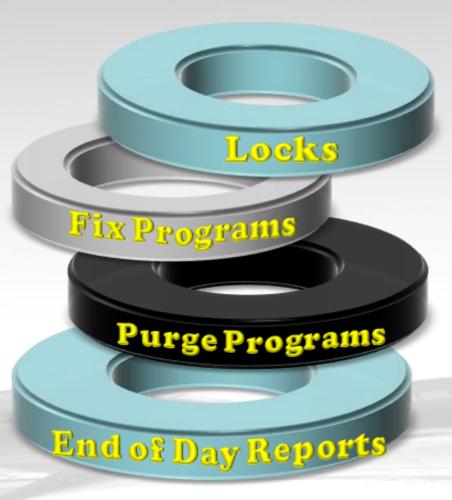

MDS User Meeting 2016

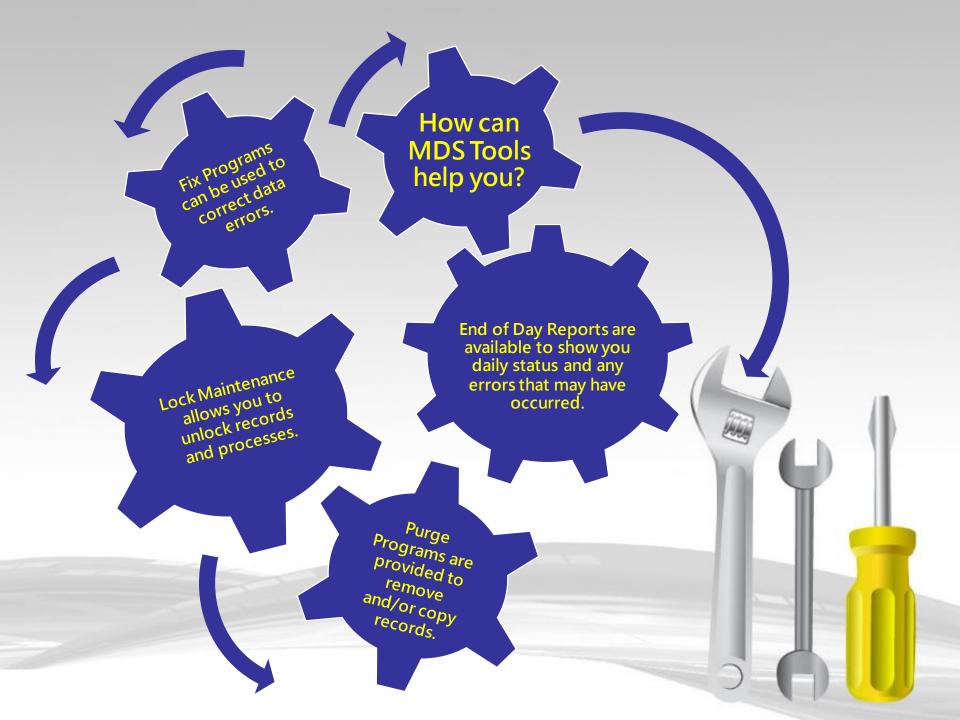

#### Lock Maintenance

- □ Lock Maintenance gives the user the ability to unlock records so they can continue processing.
- ☐ Normal operation you shouldn't need to utilize this maintenance.
- □ This can occur when a user gets disconnected or closes a session in the middle of processing or another user is accessing the same record. When a record lock is displayed the user should check to make sure another user is not already accessing the record

#### Record Lock

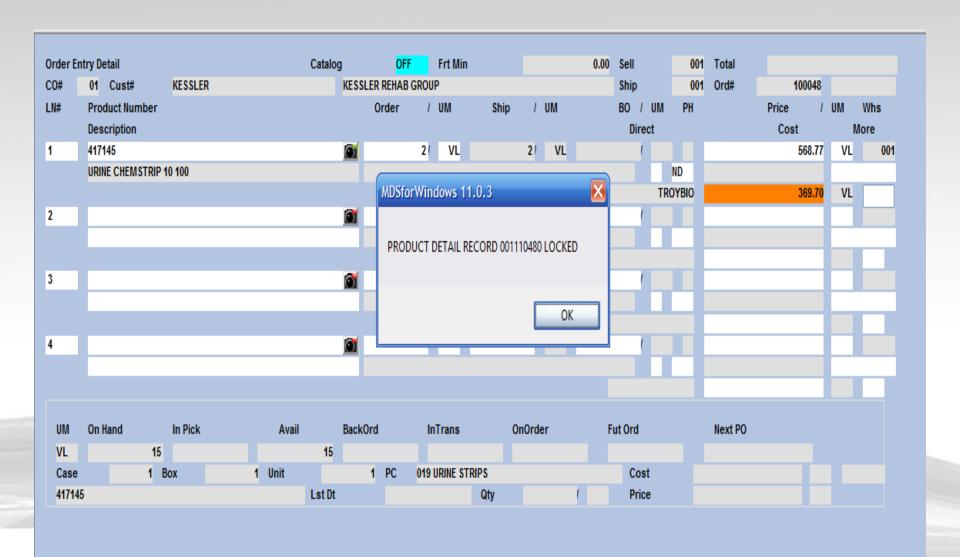

#### **Lock Maintenance**

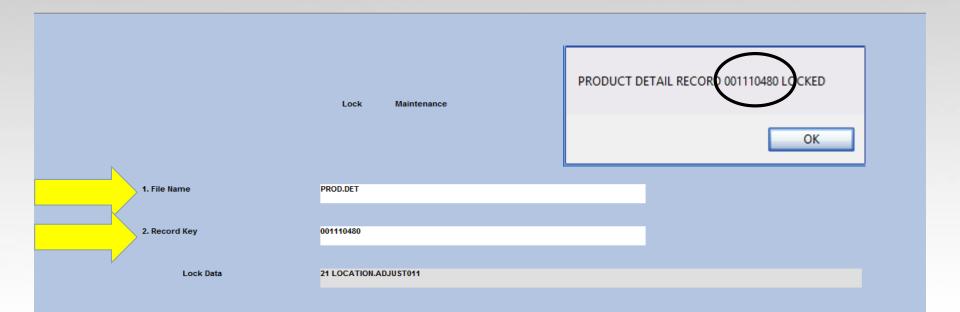

#### **Common Records**

| Record    | Description            | Key                              |  |  |
|-----------|------------------------|----------------------------------|--|--|
| BILL.MAT  | Bill of Material       | 6 Digit BOM Number               |  |  |
| CUST.MAST | Customer Master        | 6 Digit Internal Number          |  |  |
| CUST.DET  | Customer Detail        | 8 Digit Number – Co# Internal#   |  |  |
| ORDER     | Order                  | 8 Digit Order Number             |  |  |
| PROD.DET  | Product Detail         | 9 Digit Number – Whse# Internal# |  |  |
| PI.TAG    | Physical Inventory Tag | 6 Digit PI TAG Number            |  |  |
| РО        | Purchase Order         | 8 Digit PO Number                |  |  |
| PRO.FORMA | Quote                  | 8 Digit Quote Number             |  |  |
| RA        | Return Authorization   | 8 Digit RA Number                |  |  |
| RELEASE   | Release                | 11 Digit Release Number          |  |  |
| VEND.DET  | Vendor Detail          | 10 Digit Max (Co# Vendor#]       |  |  |
| WO        | Work Order             | 8 Digit WO Number                |  |  |
| VOU.CON   | Batch# for Voucher     | 6 Digit Batch#                   |  |  |

#### **Fix Programs**

- ☐ Fix Programs provides the user with various options for rebuilding data, clearing dictionary locks and cleaning up data.
- Data issues or dictionary locks can occur when a user gets disconnected or closes a session in the middle of processing.

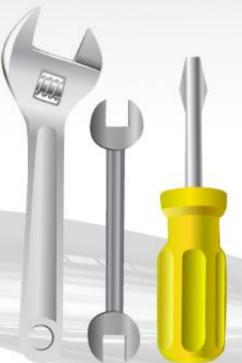

Consult with your analyst prior to running a fix program. No processing should be performed when running a fix program.

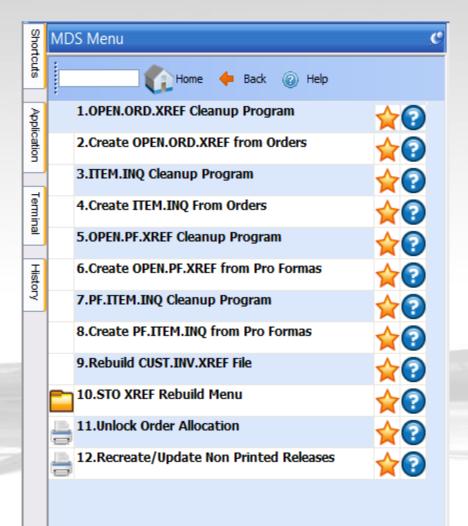

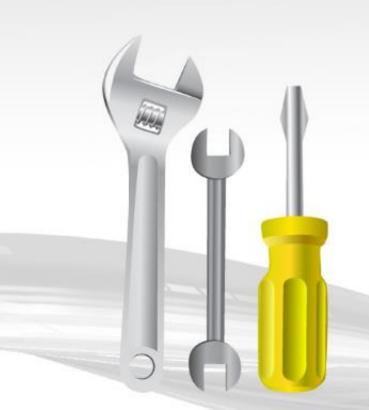

```
11:03:40pm 07 Apr 2016
                           ORDER ALLOCATION ERROR REPORT
DROCRAM
                   ERROR MESSAGE
MDS.BP ALLOCO10
                   CANNOT READ ORDER: 01A10094
MDS.BP ALLOCO10
                   ORDER RECORD: 01A14628 LOCKED, RE-TRY FAILED
MDS.BP ALLOCO10
                  CANNOT READ ORDER: 01A13053
                  CANNOT READ ITEM. INQ: 403673
MDS.BP ALLOCO10
MDS.BP ALLOCO10
                  CANNOT READ ORDER: 01A12413
MDS.BP ALLOCO10
                  CANNOT READ ITEM. INC: 403871
                  CANNOT READ ORDER: 01A13526
MDS.BP ALLOCO10
MDS.BP ALLOCO10
                 CANNOT READ ITEM. INQ: 404068
MDS.BP ALLOCO10
                  ORDER RECORD: 01A14666 LOCKED. RE-TRY FAILED
MDS.BP ALLOCO10
                    CANNOT READ ORDER: 01A10318
```

- ➤ ITEM.INQ Cleanup Program This process cleans up the ITEM.INQ file. The Item Inquiry file is used for backorder allocation and backorder item inquiry. This would be utilized when running order allocation and receiving errors.
- Create ITEM.INQ from Orders This process is used to add open orders to this file.

- □ OPEN.PF.XREF Cleanup Program The OPEN.PF.XREF file is used for open quote inquiries. This process will clean up pro formas (quotes) by customer that were duplicated or completed.
- ☐ Create OPEN.PF.XREF from Pro Formas This process is utilized to add open pro forma (quote) records to the cross reference file OPEN.PF.XREF.
- □ PF.ITEM.INQ Cleanup Program This program cleans up the PF.ITEM.INQ file. This file stores quotes by product.
- ☐ Create PF.ITEM.INQ from PRO FORMAS This process is used to add open quotes to the PF.ITEM.INQ file.

- □ Rebuild CUST.INV.XREF file This process rebuilds the CUST.INV.XREF file which is used for return authorizations.
- Unlock Order Allocation This process is to unlock order allocation. Be sure that the process is not already running from another user.
- □ Recreate/Update Non Printed Releases This process will create a PICK.BATCH record by selecting all releases for the day and checking them against the RELEASE.XREF file, for use with picking batches.

Consult with your analyst prior to running a fix program. No processing should be performed when running a fix program.

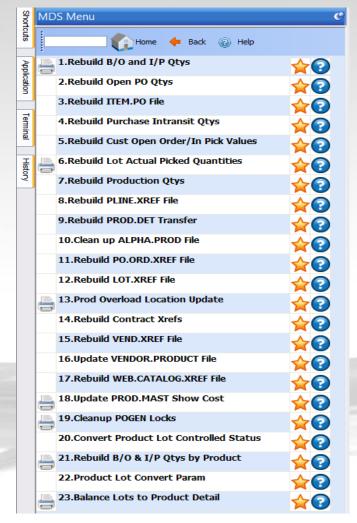

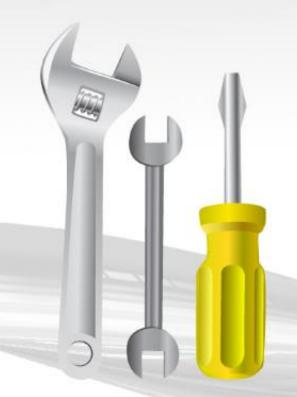

- ➤ Rebuild B/O and I/P Qtys This process reconstructs the customer open order, backorder and inpick fields in all the product detail files using the order records.
- Rebuild Open PO Qtys This process reconstructs the vendor open purchase order fields in the product detail file using the purchase order file.
- □ Rebuild ITEM.PO file This process reconstructs ITEM.PO cross references for all open purchase orders for all items.
- Rebuild Purchase Intransit Qtys This process reconstructs the intransit field in the product detail file using the purchase order file.

- Rebuild Cust Open Order/In Pick Value This process reconstructs the inpick dollars and open order dollars in the customer master and customer detail files using the ORDER file.
- ☐ Rebuild Lot Actual Picked Quantities This process recalculates inpick quantities on the LOT file from releases.
- □ Rebuild Production Qtys This process reconstructs planned use and in work quantity in the product detail file.
- □ Rebuild PLINE.XREF File The PLINE.XREF is a cross reference file used in the inventory management module. This process clears and rebuilds the file based on the product lines in the product master records.

- □ Rebuild PROD.DET Transfer This process rebuilds transfer quantity in and out of a warehouse stored in the product detail records based on the open transfer quantity from the order records.
- ☐ Clean up ALPHA.PROD file This process deletes any ALPHA.PROD records without a product master record.
- □ Rebuild PO.ORD.XREF file This process rebuilds the PO.ORD.XREF file from the ORDER and ORDER.HIST files. This file cross references the customer purchase order to the system assigned order number.
- □ Rebuild LOT.XREF File This process rebuilds the LOT.XREF file from lot records. This file is used for selecting lots by expiration date.

- ☐ Prod Overload Location Update This process does an analysis of the location file and cleans up if needed.
- □ Rebuild Contract Xrefs This process rebuilds the cross references CONTRACT.VEND.DIV, CUST.CONRACT.XREF and CONTRACT.XREF for customer contracts.
- □ Rebuild VEND.XREF file This process rebuilds the VEND.XREF file with a string of product numbers for each vendor.
- ☐ Update VENDOR.PRODUCT File This process updates VENDOR.PRODUCT file with foreign costing fields from COST.EVAL file and purchase fields from PROD.MAST file.

|                                                                                                    | PURCHA SE ORDER GE                 | ENERATION SELECTION CRITERIA    |      |                    |          |  |
|----------------------------------------------------------------------------------------------------|------------------------------------|---------------------------------|------|--------------------|----------|--|
| 1.Warehouse                                                                                                    | 001 THE SYSTEMS HOUSE, INC.        |                                 |      |                    |          |  |
| 2.Vend Num                                                                                                    | A 3.Beg Vendor<br>4.End Vendor     |                                 |      |                    |          |  |
| 5.Prod CIs                                                                                                    | A 6.Beg Prod Cls<br>7.End Prod Cls |                                 |      |                    |          |  |
| 8.Prod Num                                                                                                    | A 9.Beg Product<br>10.End Product  |                                 |      |                    |          |  |
|                                                                                                    | 11.Ind Product                     | MDSforWindows 11.1.5            | ×    |                    |          |  |
| 12.On or Below Reorder Point (Y/N) 13.Within percent of Reorder Point (Y/N) 15.Show only Backordered Products? (Y/N) 17.Run Automatic PO Generation (Y/N) |                                    | Vendor A1000 locked by Port: 18 | 14.6 | Percent<br>PO Date | 05/25/16 |  |

ENTER LINE NUMBER TO CHANGE, "0" TO ACCEPT OR <ABORT> TO END PROCESS:

- Cleanup POGEN Locks A lock can appear when trying to run Generate PO by Vendor & Reorder Point. This process is used to unlock records.
- □ Balance Lots to Product Detail This process is to balance the LOT and PROD.DET files. This assumes the PROD.DET records are correct and updates or creates the LOT and LOT.XREF files.

## Product Fix Programs Convert Product Lot Controlled Status

|             | Invent    | ory Lot Control Conver    | t / Unconvert |      |                       |    |  |
|-------------|-----------|---------------------------|---------------|------|-----------------------|----|--|
| Item Number | 5113      |                           |               | CIII | ITY Surgical Dressing | /_ |  |
| Warehouse   |           | NORTHEAST WAREHOU         | SE            | Cur  | irr surgical bressing |    |  |
|             |           |                           |               |      |                       | •  |  |
|             | This iten | n is currently not LOT tr | acked.        |      |                       |    |  |
|             |           | _                         |               |      |                       |    |  |
| Current O/H |           | 3                         |               |      |                       |    |  |
|             |           |                           |               |      |                       |    |  |
|             |           | ADJLOT                    |               |      |                       |    |  |
|             |           | A-888                     |               |      |                       |    |  |

If you have an item that the lot control indicator is setup incorrectly and has on hand quantity this program will allow you to change it. In this example we are changing to a lot control item, it will create the lot utilizing the default lot from Product Lot Convert Parameter. It will update open orders and return authorizations with the lot flag so when you verify or receive the lot it has to be entered. Once converted a report is generated to report capture with the details. You can utilize location adjustment to correct the lot changing it from the default lot to the actual lot number.

Enter 0 to Change LOT Control Status on this Item

# Product Fix Programs Product Lot Convert Parameter

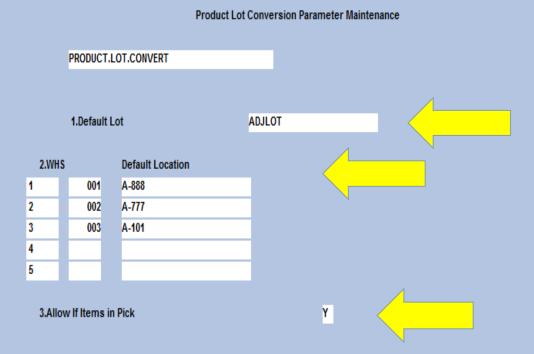

If you need to turn lot control on or off for a product this is the program to setup the defaults.

Rebuild B/O & I/P Qtys by Product - This process reconstructs the customer open order, backorder and inpick fields in a specific product detail record using the ORDER file.

Fix Inpick for Specific Product

1. Product#

S

13575

#### A/R Fix Programs

Consult with your analyst prior to running a fix program. No processing should be performed when running a fix program.

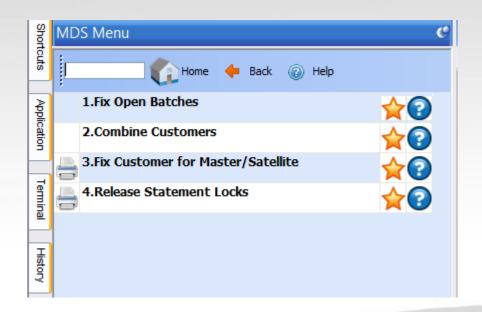

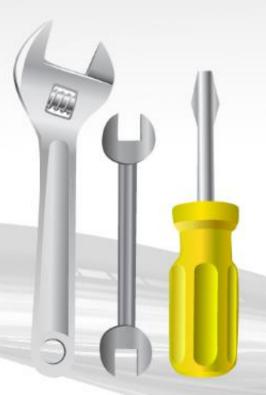

# A/R Fix Programs Fix Open Batches

If you are you enter

NOW FIXING 'CASH.CON' FILE

BATCH IS CORRECTED, HIT <RTN> TO STOP

y after age:

#### FIX CASH ENTRY ABORT PROGRAM

\*\*\*\*\*\*

IF THE ABORT OCCURRED WHILE THE CASH ENTRY
PROGRAM HAD THE WORDS 'NOW UPDATING' ON THE SCREEN
YOU MAY HAVE THE PROBLEM OF FILES BEING HALF UPDATED.
IF SUCH IS THE CASE, DO NOT CONTINUE WITH THIS PROCEDURE.
\*\*\*\* INSTEAD CALL 'THE SYSTEMS HOUSE' FOR SUPPORT, \*\*\*\*

ENTER 'Y' TO CONTINUE OR 'END' Y

ENTER BATCH NUMBER (6N) OR 'END' TO END 101817

IF YOU WERE NOT IN THE PROCESS OF APPLYING CASH TO A PARTICULAR CUSTOMER, THEN ENTER 'NO' FOR THE CUSTOMER NUMBER PROMPT.

ENTER INTERNAL CUSTOMER NUMBER (6N), 'NO' OR 'END' TO END

# A/R Fix Programs Fix Open Batches

If you are trying to enter cash for a specific customer and you receive the message:

Cash is being applied to this customer in another session: 21-gms-100088 BATCH# 101863 - TRY AGAIN

Enter the internal customer number.

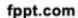

#### A/R Fix Programs

- ☐ Combine Customers This procedure will combine two existing customers into one customer. All sales, accounts receivable and customer history will be combined.
- ☐ Fix Customer for Master/Satellite This procedure will combine AR and AR.HIST for satellite customers to the master customer. Can be utilized if you need to change an existing satellites master AR number.

# A/R Fix Programs Release Statement Locks

|                        | Clear Statement Locks | Capture:On |   |  |  |
|------------------------|-----------------------|------------|---|--|--|
| 1. Statement Lock User |                       | gms        | S |  |  |
|                        |                       |            |   |  |  |

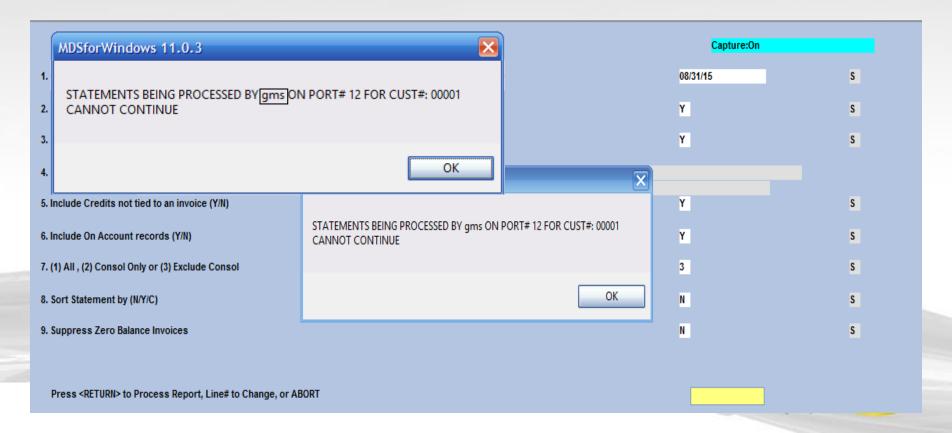

#### A/P Fix Programs

Consult with your analyst prior to running a fix program. No processing should be performed when running a fix program.

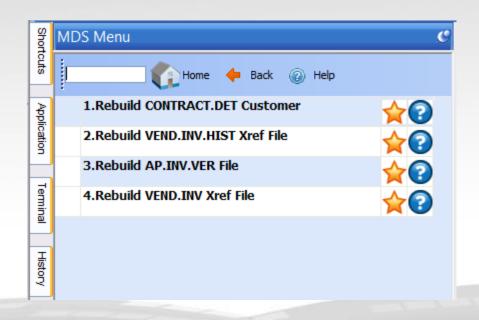

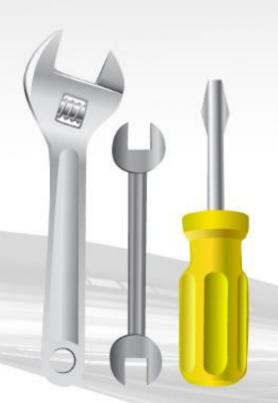

#### A/P Fix Programs

- □ Rebuild CONTRACT.DET Customer The process will rebuild ALPHA.PROD records. This pertains to the customer item number in the contract detail.
- □ Rebuild VEND.INV.HIST Xref File This process rebuilds the VEND.INV.HIST using the DUMP-OAP file. Utilized for accounts payable inquiry.
- □ Rebuild AP.INV.VER File Recreates the file that is used for checking duplicate vendor invoice numbers. This process rebuilds from the OAP and DUMP-OAP files.
- □ Rebuild VEND.INV Xref File This process rebuilds the VEND.INV file from the OAP file; a string of vouchers stored by vendor. This is utilized for the Vendor Open Payables Inquiry.

Consult with your analyst prior to running a purge program. MDS has multiple purges provided to remove and/or copy records from current files to history files.

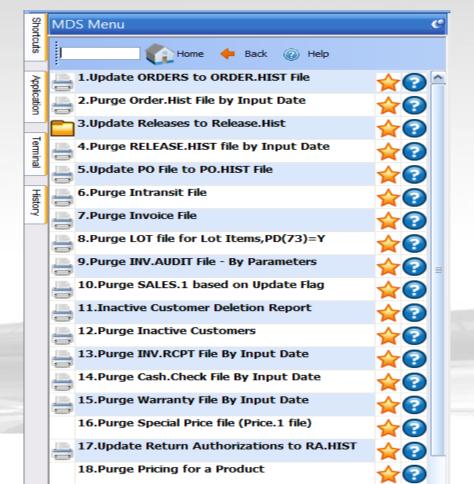

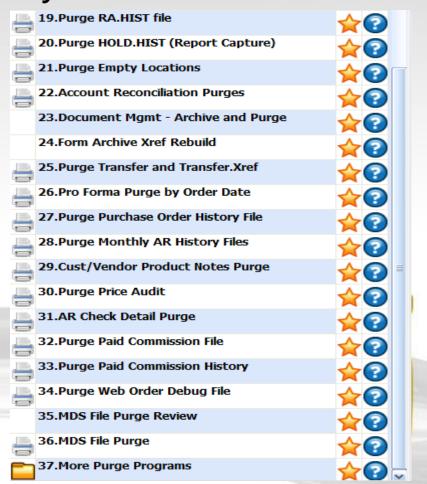

#### More Purge Programs

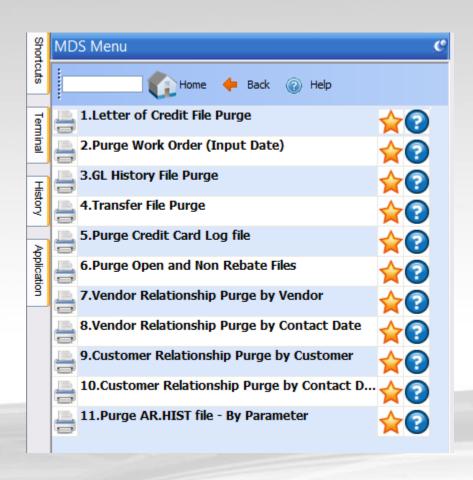

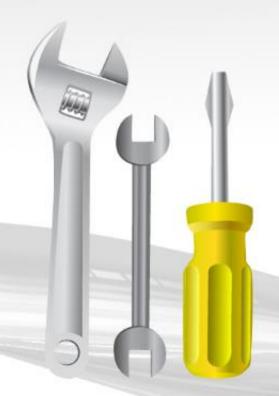

- □ Update ORDERS to ORDER.HIST File This program will delete the order record and copy the completed or canceled orders to the ORDER.HIST file. Orders are still accessible through inquiries and reprints. This process automatically runs during the end of day jobstream.
- □ Purge Order. Hist File by Input Date This program will delete all cancelled, as well as completed records that have a completion date less than or equal to the input date.

Update Releases to Release. Hist – This program will copy completed releases to the RELEASE. HIST file. You can still access releases they are just located in the history file. The operator is offered two options to base the purge on, either on the input date or based on paid accounts receivable.

If the paid accounts receivable option is taken then the release has to meet the following criteria:

- 1 Reglessenhassaninvoicedate
- 2 Refeasethasaninvoicenumber
- 4 गिर्निकित्रिक्षेत्रिक वास्त्रिक स्वाप्ति कि सम्बन्धिक वास्ति input
- 5 No AR on file

- ☐ Purge RELEASE.HIST file by Input Date This process deletes the RELEASE.HIST records that have an invoice date earlier then the input date.
- □ Update PO File to PO.HIST file This process will update PO records to PO.HIST based on entered date. PO's are still accessible through inquiries and reprints.
- Purge Intransit File This process will clear the INTRANSIT file based on if the purchase order has been closed, canceled, flagged for deletion and printed or not on file.
- □ Purge Invoice File This process will delete INVOICE records that have invoice dates prior or equal to the date entered.

- □ Purge LOT file for Lot Items, PD(73)=Y− This process clears and rebuilds the LOT.XREF records based off the open lot records.
- □ Purge INV.AUDIT File By Parameters This process will clear the INV.AUDIT records that have been updated to the general ledger file. This file is used for inventory transactions inquires and reports. PARAMETER 001 stores the number of days inventory audit transaction should be retained. If it is set for 90 days, then all transactions older than 90 days will be purged.

- □ Purge SALES. 1 based on Update Flag This process will delete only SALES. 1 records that have been updated to the general ledger by either product type or customer type.
- ☐ Inactive Customer Deletion Report This report is used in conjunction with the purge inactive customers process. This report will print a report showing all customers that will be deleted when the purge inactive customers is run. A customer is considered inactive when the delete flag in the customer detail record is set to Y, the customers gross sales year to date figures are zero, the customers last order date was more then the input date, the customers accounts receivable balance is zero and sales activity for that customer is zero for the last two vears.

- □ Purge Inactive Customers This process will purge all customers flagged for deletion in the customer detail record. It will first generate a report showing customers to be deleted and prompt you if you want to delete these customers. This will delete CUST.MAST, CUST.DET and SHIP.TO records.
- □ Purge INV.RCPT file by Input Date This program will purge the Inventory Receipt file (cross reference of purchase order receipts by receiver number) based on input date. The record will be purged if the purchase order is complete and the receipt date is earlier than the input date. If PARAMETER 001 "Accounts Payable/Purchase Order Interface" is set to Y then the purchase order purge program must be used.

- □ Purge CASH.CHECK file by Input Date This program will remove posting dates in the CASH.CHECK file older than the input date. Once the dates are removed then the records will be deleted. This file is used in the accounts receivable paid history inquiry.
- □ Purge Warranty file By Input Date This process purges warranty items whose warranty has expired more than 90 days prior to the input date.

## Purge Programs Purge Special Price File (Price.1)

This Process purges all Special Price records (PRICE. 1 and PRICE.XREF) for a specific customer.

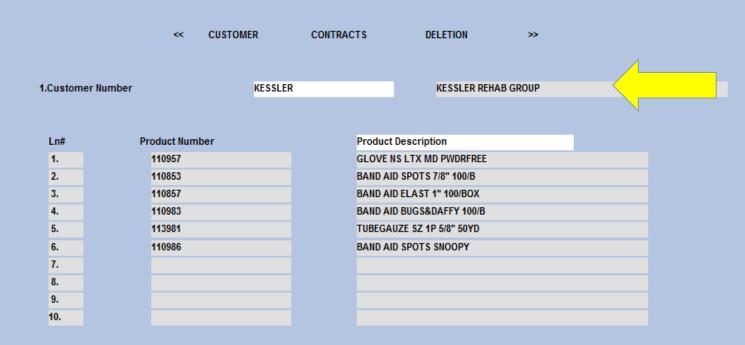

- □ Update Return Authorizations to RA.HIST This process will copy completed return authorizations from the RA and RA.XREF files to RA.HIST and RA.HIST.XREF files. A return authorization is considered complete when it has been invoiced or canceled. Return authorizations are still accessible through inquiries and reprints.
- □ Purge RA.HIST file This process will delete all cancelled, as well as completed RA.HIST records that have a completion date less then or equal to the input date.

## Purge Programs Purge Pricing for a Product

This Process purges all Special Price (PRICE. 1) and CONTRACT.DET records for a specific product.

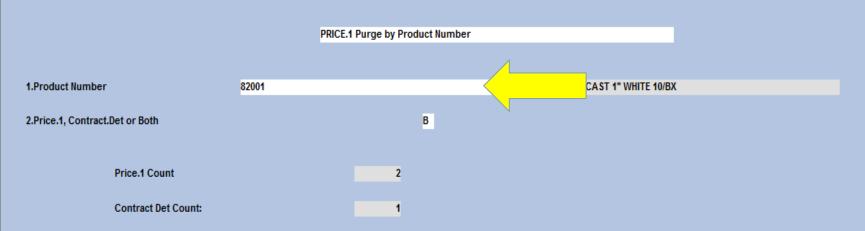

- □ Purge HOLD.HIST (Report Capture) This process will delete HOLD.HIST and HOLD.XREF files based on input date. Files will be deleted based on dates prior or equal to the date entered.
- □ Purge Empty Locations This process selects all lots with on hand quantity of '0' and than deletes the LOT and LOT.XREF records. It also clears products from the LOCATION files and clears the warehouse locations from the PROD.DET files.
- Account Reconciliation Purges This process will purge the APCHECK, PRCHECK and AR.RECON files bases on the fiscal period entered.

## Purge Programs Document Mgmt – Archive and Purge

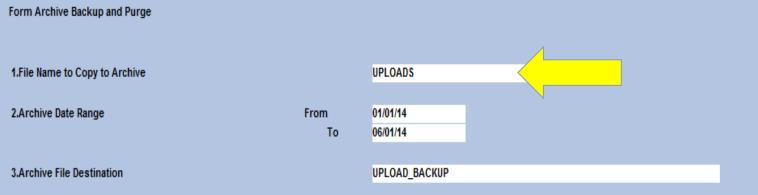

Will delete pdf's not the data.

## Purge Programs Form Archive Xref Rebuild

This process will clear and rebuild FORM.ARCHIVE, XREF for the selected sub-files. When you purge this needs to be run.

#### Ln# Sub-File Rebuild APC ARC BLAST CAPTURE CONF CONTRACT CREDITAPPL CRM DEL DOCID DOWNI OADS INV INV.BACKUP INV2007 INV2009

\*Note: This process will clear and rebuild only the selected sub files.

Rebuild FORM.ARCHIVE.XREF

- ☐ Purge Transfer and Transfer.Xref This process will purge the TRANSFER and TRANSFER.XREF files based on dates prior or equal to the date entered.
- □ Pro Forma Purge by Order Date This process will delete PRO.FORMA (Quotes) files based on dates prior or equal to the date entered.
- □ Purge Purchase Order History File This process will clear records from the purchase order history file based on dates prior or equal to the date entered.
- Purge Monthly AR History Files This process clears the accounts receivable history records from the MCASHPRT.HIST, MAR.ADJ.PRT.HIST and SERV.CHG.HIST files.

## Purge Programs Cust/Vendor Product Notes Purge

This Process purges all notes marked as 'Y'.

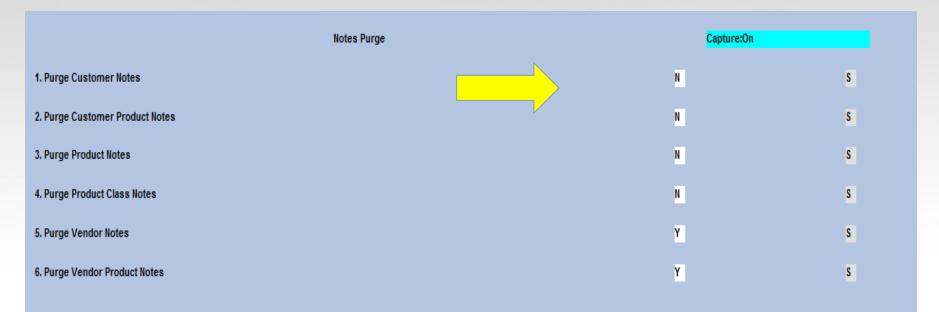

This process will delete notes that have a purge date or expiration date that is less then the current date. Notes with no purge date or expiration date will not be purged.

- □ Purge Price Audit This process will purge PRICE.AUDIT records based on input date less than or equal 30 days.
- □ AR Check Detail Purge This process will purge CUST.CHECK.HIST based on number of days to keep AR Check Detail in History in the company file. If that is blank than it utilizes the default days of 1825 days (5 years).
- Purge Paid Commission File This process will copy PAY.COMMISSION to PAY.COMMISSION.HIST less then or equal to the cutoff date entered.

- ☐ Purge Paid Commission History This process deletes PAY.COMMISSION.HIST files. Files will be deleted prior or equal to the cutoff date entered.
- □ Purge Web Order Debug File This process deletes data from WEB.ORDER.DEBUG and WEB.ORDER.DEBUG.XREF files. It selects records with the web order date older than 90 days and with a status of 'SN' (sent).

#### Purge Programs MDS File Purge Review

| ameter ID | MDS.FILE.PURGE       |             |       |              |                    |  |
|-----------|----------------------|-------------|-------|--------------|--------------------|--|
|           |                      |             |       |              |                    |  |
| 1.LN#     | File.Name            | Dict.Name   | #Days | File.ID.Pref | Archive.File       |  |
| 1         | & SAVEDLIST S&       | SYSTEM.DATE | 60    |              |                    |  |
| 2         | &COMO&               | SYSTEM.DATE | 120   |              |                    |  |
| 3         | &PH&                 | SYSTEM.DATE | 60    |              |                    |  |
| 4         | EMAIL.LOG            | DATE        | 60    |              |                    |  |
| 5         | STATUS-LOG           | DATE        | 180   |              |                    |  |
| 6         | SCHEDULER.LOG        | DATE        | 180   |              |                    |  |
| 7         | WEB.ORDER.DEBUG      | LOG.DATE    | 180   |              |                    |  |
| 8         | WEB.ORDER.DEBUG.XREF | AUDIT.DATE  | 180   |              |                    |  |
| 9         | DEBUG.MAIL           | SYSTEM.DATE | 180   |              |                    |  |
| 10        | CCR.LOG              | AUDIT.DATE  | 180   |              | CCR.LOG.HIST       |  |
| 11        | POWERPICK.LOG        | DATE        | 60    |              | POWERPICK.LOG.HIST |  |
| 12        | FORM.ARCHIVE,UPLOADS | SYSTEM.DATE | 180   |              |                    |  |
|           |                      |             |       |              |                    |  |
|           |                      |             |       |              |                    |  |

☐ MDS file Purge - This process will purge files based on number of days in the MDS File Purge Review. This process is run quarterly on our cloud accounts.

- ☐ Letter of Credit File Purge This process deletes LETTER.CREDIT files. Files will de deleted prior or equal to the cutoff date entered.
- □ Purge Work Order (Input Date) This process will delete WO's that are cancelled or completed based on dates prior or equal to the date entered.
- ☐ GL History File Purge This process with purge the GLA.HIST, GL.INQ.XREF, JERECC, DICT GLA, ACCOUNT.HIST and ACCOUNT.HIST.XREF files based on the company and fiscal year entered.

- ☐ Transfer File Purge This process will purge the TRANSFER and TRANSFER.XREF files prior or equal to the date entered.
- □ Purge Credit Card Log File This process will purge the CCR.LOG files prior or equal to the entered date.
- □ Purge Open and Non Rebate Files This process will purge the OPEN.REBATE and NON.REBATED files based on a specific date or date range.

- ☐ Vendor Relationship Purge by Vendor This process will clear the VRM file by a specific vendor.
- ☐ Vendor Relationship Purge by Contact Date This process will clear the VRM file by the Contact Date entered.
- ☐ Customer Relationship Purge by Customer This process will clear the CRM file by a specific customer.
- ☐ Customer Relationship Purge by Contact Date This process will clear the CRM file by the Contact Date entered.
- □ Purge AR.HIST File By Parameter This process will purge AR.HIST file based off Parameter 001 AR.HIST.FISCAL, how may fiscal years to keep.

### **End Of Day Reports**

- ☐ End of Day is generally run from a scheduler on a daily basis or can be run manually.
- ☐ During this process there are multiple reports that are generated as well as error reports to be checked daily.

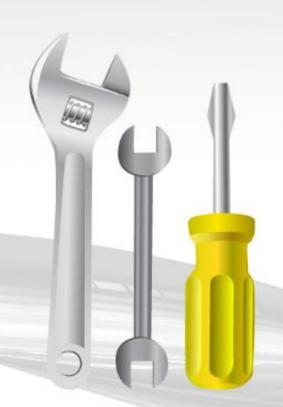

#### End of Day Reports End of Day Report Capture

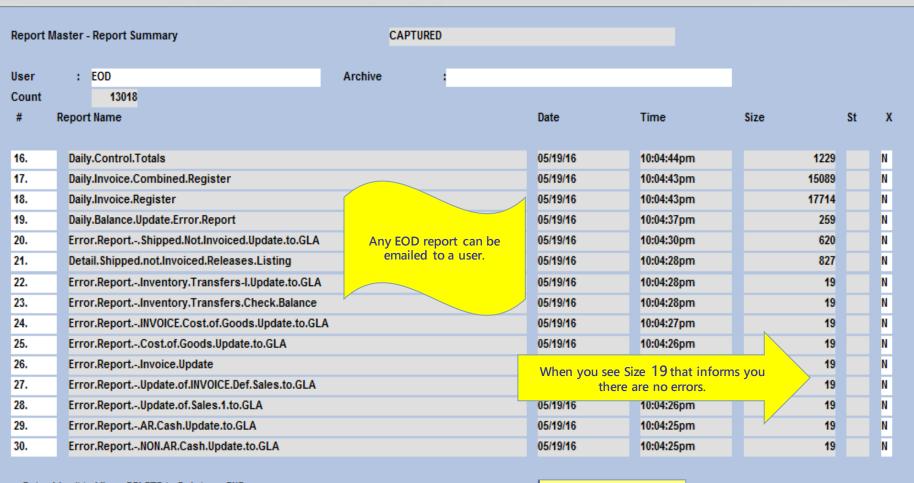

#### End of Day Reports Logged On Users For EOD

This report shows any users logged on while the end of day process is running. It also displays the EOD options.

Logged On Users for EOD on 05/02/16 15:18:29

| User       | Port      | On Since        |         | Host     |
|------------|-----------|-----------------|---------|----------|
| gms        | pts/15    | 2016-05-02      | 14:06   | (host59) |
| 1.Enter In | voice Dat | e or CANCEL     | (Y/N)?: | 05/02/16 |
| 2.Do You w | ant to Ag | e Receivables   | (Y/N)?: | Y        |
| 3.Run Back | up after  | EOD             | (Y/N)?: | N        |
| 4.Start No | w or Slee | p               | (Y/N)?: | N        |
| Enter St   | art Time  | in 24 Hour Form | at :    |          |
| 5.Clear Or | der Entry | Locks           | (Y/N)?: | Y        |
| 6.Is this  | the End o | f Week          | (Y/N)?: | N        |

## End of Day Reports Detail Daily Inventory Adjustment Register

This report displays any inventory adjustments done for a specific day.

|            |          | 1    | Adjust | mer | nts Post | ting L | isting |           |          | Date | 05 M | ay 2 | 016 | Page   | 1    |
|------------|----------|------|--------|-----|----------|--------|--------|-----------|----------|------|------|------|-----|--------|------|
| AUTHORISE. | DATE     | OPER | REAS.  | CD  | REASON   |        | TRANS# | A.PROD.NO | BAL.BEF. | BAL. | AFT. | QTY  |     | VALUE. |      |
|            | 04/01/16 | SY1  |        | 01  | CODE -   | 01     | 66759  | PEDITEMS  | 10       | 1    | 0    |      | -10 | -5     | 0.00 |
|            | 04/01/16 | SY1  |        | 01  | CODE -   | 01     | 66760  | PEDITEMS  | 0        | 1    | 10   |      | 10  | 5      | 0.00 |
|            | 04/01/16 | SY1  |        | 01  | CODE -   | 01     | 66761  | PEDITEMS  | 10       | 1    | 0    |      | -10 | -5     | 0.00 |
|            | 04/01/16 | SY1  |        | 01  | CODE -   | 01     | 66762  | PEDITEMS  | 0        | 1    | 10   |      | 10  | 5      | 0.00 |
|            | 04/01/16 |      |        | 71  | REPLEN   | OUT    | 66763  | PEDITEMS  | 20       | 1    | 10   |      | -10 | -5     | 0.00 |
|            | 04/01/16 |      |        | 71  | REPLEN   | OUT    | 66764  | PEDITENS  | 10       | 1    | 0    |      | -10 | -5     | 0.00 |
|            | 04/01/16 |      |        | 71  | REPLEN   | OUT    | 66765  | PEDITENS  | 0        | 1    | 10   |      | 10  | 5      | 0.00 |
|            | 04/01/16 |      |        | 71  | REPLEN   | OUT    | 66766  | PEDITEMS  | 10       | 1    | 20   |      | 10  | 5      | 0.00 |
|            | 04/01/16 |      |        | 71  | REPLEN   | OUT    | 66781  | PEDSER3   | 9        |      | 8    |      | -1  | -      | 5.00 |
|            | 04/01/16 |      |        | 71  | REPLEN   | OUT    | 66782  | PEDSER3   | 8        |      | 7    |      | -1  | -      | 5.00 |
|            | 04/01/16 |      |        | 71  | REPLEN   | OUT    | 66783  | PEDSER3   | 7        |      | 6    |      | -1  | -      | 5.00 |
|            | 04/01/16 |      |        | 71  | REPLEN   | OUT    | 66784  | PEDSER3   | 6        | ,    | 5    |      | -1  | -      | 5.00 |
|            | 04/01/16 |      |        | 71  | REPLEN   | OUT    | 66785  | PEDSER3   | 5        |      | 6    |      | 1   |        | 5.00 |
|            | 04/01/16 |      |        | 71  | REPLEN   | OUT    | 66786  | PEDSER3   | 6        |      | 7    |      | 1   |        | 5.00 |
|            | 04/01/16 |      |        | 71  | REPLEN   | OUT    | 66787  | PEDSER3   | 7        |      | 8    |      | 1   |        | 5.00 |
|            | 04/01/16 |      |        | 71  | REPLEN   | OUT    | 66788  | PEDSER3   | 8        |      | 9    |      | 1   |        | 5.00 |
|            |          |      |        |     |          |        |        |           |          |      |      |      |     |        |      |
| ***        |          |      |        |     |          |        |        |           | 116      | i    | 116  |      | 0   |        |      |
|            |          |      |        |     |          |        |        |           | 116      | i    | 116  |      | 0   |        |      |

## End of Day Reports Detail Shipped Not Invoiced Releases By Company

This report displays shipped but not invoiced releases.

| DETAIL OF | SHIPPED | MOT | TNVOTCED | RELEASES | BY | COMPANY |  |
|-----------|---------|-----|----------|----------|----|---------|--|

03:19:35pm 02 May 2016

PAGE:

2

| ELEASE     | CO# | SHIP.BR | A.CUST.NO | ORD DATE | CR. HOLD | HOLD . ORD | PRICE. HOLD | MDSE.AMT  | TOT.AMT    | INV.COST. |
|------------|-----|---------|-----------|----------|----------|------------|-------------|-----------|------------|-----------|
| 1A09312001 | 01  | 001     | RACHEL    | 07/13/15 |          | N          | 0           | 56.00     | 56.00      | 25.30     |
| 1A09499001 | 01  | 001     | GRACE     | 09/03/15 |          | N          | 1           | 5.00      | 4.75       | 0.25      |
| 1A09569001 | 01  | 001     | RICH      | 09/25/15 |          | N          | 0           | 148.00    | 148.00     | 75.00     |
| 1A09570001 | 01  | 001     | RICH      | 09/25/15 |          | N          | 0           | 14.74     | 14.74      | 7.00      |
| 1A09571001 | 01  | 001     | RICH      | 09/25/15 |          | N          | 0           | 4.85      | 4.85       | 2.50      |
| 1A09572001 | 01  | 001     | RICH      | 09/25/15 |          | N          | 0           | 14.55     | 14.55      | 7.50      |
| 1A09573001 | 01  | 001     | RICH      | 09/25/15 |          | N          | 0           | 14.55     | 31.04      | 7.50      |
| 1A09577001 | 01  | 001     | LORI2     | 10/06/15 |          | N          | 0           | 13.32     |            |           |
| 1A09731001 | 01  | 001     | AMA15     | 12/29/15 |          | N          | 0           | 5.00      | 10.00      | 2.75      |
| 1A09756002 | 01  | 001     | UMC       | 12/30/15 |          |            | 1           | 0.00      | 0.00       | 0.2       |
| 1A34436001 | 01  | 001     | RICH      | 01/29/16 |          | N          | 0           | 1.00      | 1.00       | 0.58      |
| 1A34466001 | 01  | 001     | RACHEL    | 02/12/16 |          | N          | 0           | 1.00      | 9.78       | 0.5       |
| 1A34470001 | 01  | 001     | RACHEL    | 02/12/16 |          | N          | 0           | 120.00    |            |           |
| 1A34563001 | 01  | 001     | RICH      | 02/26/16 |          | N          | 0           | 9.70      | 34.70      | 5.00      |
| 1A34590001 | 01  | 001     | JR        | 03/08/16 |          | N          | 1           | 1.00      | 10.95      | 1.39      |
| 1A34607001 | 01  | 001     | LORI      | 03/09/16 |          | N          | 1           | 160.00    | 159.77     | 0.5       |
| 1A34609001 | 01  | 001     | LORI      | 03/09/16 |          |            | 1           | 900.00    | 900.00     | 2.5       |
| 1A34649001 | 01  | 001     | RACHEL    | 03/23/16 |          | N          | 0           | 1000.00   | 1,070.00   | 22.00     |
| 1A34755001 | 01  | 001     | JR        | 04/20/16 |          | N          | 1           | 6.00      | 5.70       | 106.00    |
|            |     | ***     |           |          |          |            |             | 121478.45 | 122,496.58 | 57633.20  |
| 1A09436001 | 01  | 002     | RACHEL    | 08/19/15 |          | N          | 0           | 20.00     | 20.00      | 10.0      |
|            |     | ***     |           |          |          |            |             | 20.00     | 20.00      | 10.0      |
|            | *** |         |           |          |          |            |             | 121498.45 | 122,516.58 | 57643.2   |
| **         |     |         |           |          |          |            |             | 121498.45 | 122,516.58 | 57643.2   |

68 records listed.

### End of Day Reports Standing Order Quotes Converted to MDS Orders

Standing Order Quotes Converted to MDS Orders

Date: 05/06/16 Time: 12:54pm

Quote# MDS Order# Customer# Customer Name Total Ord Amt Credit Hold

Total Quotes Converted: 1

## End of Day Reports Daily Balances

AGE: 1 DAILY BALANCES

24 May 2016

COMPANY: 01 The Systems House, Inc.

Total Inventory On Hand:

|                  |                 | Daily         | Month to Date  | Year to Date  |
|------------------|-----------------|---------------|----------------|---------------|
| Orders           | •               | 0.00          | 5,074,131.32   | 5,074,131.32  |
| Sales            |                 | 0.00          | 29,113.70      | 29,113.70     |
| Cost of Goods S  | old             | 0.00          | 12,991.50      | 12,991.50     |
| Gross Profit     |                 | 0.00          | 16,122.20      | 16,122.20     |
| Gross Profit %   |                 | 0.00          | 55.38          | 55.38         |
|                  |                 |               | 22.20          | 55150         |
|                  |                 | Daily         | Begin of Month | Begin of Year |
| Accounts Receive | able Current    | -309.10       | 0.00           | 0.00          |
|                  | 31-60           | 6,779.53      | 0.00           | 0.00          |
|                  | 61-90           | 17,519.91     | 0.00           | 0.00          |
|                  | 91-120          | 7,132.49      | 0.00           | 0.00          |
|                  | 121-150         | -9,946.23     | 0.00           | 0.00          |
|                  | 151-180         | 1,060,590.89  | 0.00           | 0.00          |
|                  | Future          | 0.00          | 0.00           | 0.00          |
|                  | Total           | 1,081,767.49  | 0.00           | 0.00          |
|                  |                 | Daily         | Month to Date  | Year to Date  |
| Cash Received    | •               | 0.00          | 2,032,539.38   | 2,032,539.38  |
| Cash Write-offs  | CASHDIS         | 0.00          | 0.80           | 0.80          |
|                  | CHGBACK         | 0.00          | 5.00           | 5.00          |
|                  | SHORTPY         | 0.00          | 1.00           | 1.00          |
|                  | MISC            | 0.00          | 52.00          | 52.00         |
|                  | Total AR Credit | 0.00          | 2,032,588.18   | 2,032,588.18  |
|                  |                 | Daily         | Begin of Month | Begin of Year |
| Accounts Payable | - FEB 2016      | 11,706,053.48 | 50,000.00      | 0.00          |
|                  | APR 2016        | 29.00         | -44,170.15     | 0.00          |
|                  | JUL 2016        | 76.74         | 734.70         | 0.00          |
|                  | AUG 2016        | 50.00         | -3,220.00      | 0.00          |
|                  | OCT 2020        | 100.00        | 14,450.00      | 0.00          |
| Total Accounts   | Payable         | 11,706,309.22 | 17,794.55      | 0.00          |
|                  |                 | Daily         | Month to Date  | Year to Date  |
| Purchase Orders  | •               | 0.00          | 316,275.54     | 316,275.54    |
|                  |                 |               |                |               |

30,388,110.62

## End of Day Reports Allocation Reports

| WHSE 001 NE | W YORK, NY          |     | DAILY | ALLOCAT | ION R | EPOR | 05      | -06-1 | 6        |    |           | PAGE 1           |        |
|-------------|---------------------|-----|-------|---------|-------|------|---------|-------|----------|----|-----------|------------------|--------|
| ITEM NO     | DESCRIPTION         | KIT | O/E   | B/O IN  | PCK   | AVL  | ORD #   | LN#   | ORD DATE | PR | CUST NO   | NAME             | RELQTY |
| 001222      | EKG ULTRASOUND GEL  | 5L  | 8     | 2       | 3     | 5    | 0114178 | 0 001 | 05-06-16 | 5  | Kessier   | KESSLER REHAB G  | RD 2   |
|             |                     |     |       |         |       |      |         |       |          |    |           | TOTALS           | 2      |
| 001290      | STIRRUP MATES PAIRS | 3   | 75    | 3       | 3     | 72   | 0114178 | 1 001 | 05-06-16 | 5  | UMC       | UNIVERSITY MEDI  | CA 3   |
|             |                     |     |       |         |       |      |         |       |          |    |           | TOTALS           | 3      |
| 00553       | ACCUCHEK STRIPS (11 |     |       | 14      | 0     |      |         |       | 03-17-11 |    |           | KESSLER REHAB G  | -      |
| 00553       | ACCUCHEK STRIPS (11 |     | 0     | 14      | 0     |      |         |       | 03-17-11 |    |           | KESSLER REHAB G  |        |
| 00553       | ACCUCHEK STRIPS (11 |     | 0     | 14      | 0     | _    |         |       |          |    | KESSLER   |                  |        |
| 00553       | ACCUCHEK STRIPS (11 | 191 | 0     | 14      | 0     | 0    | 0114172 | 9 002 | 03-18-11 | 5  | KESSLER   | KESSLER REHAB G  | RD 0   |
|             |                     |     |       |         |       |      |         |       |          |    |           | TOTALS           | 0      |
| 02-5300     | GLOVE NS ULTRACARE  | SM  | 0     | 5       | 0     | 0    | 0114146 | 4 010 | 12-13-10 | 5  | MERCYCTND | MEDICAL ASSOCIA  | e 0    |
| 02-5300     | GLOVE NS ULTRACARE  |     | 0     | 5       | 0     |      |         |       | 03-16-11 |    |           | KESSLER REHAB G  |        |
| 02-5300     | GLOVE NS ULTRACARE  |     | 0     | 5       | 0     |      |         |       | 03-16-11 |    |           | KESSLER REHAB G  | _      |
| 02-5300     | GLOVE NS ULTRACARE  |     | ō     | 5       | ō     |      |         |       | 03-16-11 |    |           | KESSLER REHAB G  |        |
|             |                     |     |       |         |       |      |         |       |          |    |           | TOTALS           | 0      |
| 221000      | THERM COVER FILAC 5 | 500 | 0     | 1       | 0     | 0    | 0114126 | 1 008 | 12-07-10 | 5  | MERCYCJA  | MERCY CARE JOHN  | 0 0    |
|             |                     |     |       |         |       |      |         |       |          |    |           | TOTALS           | 0      |
| 309626      | SYR&NDL 1CC 25G5/8  | 10  | 0     | 2       | 0     | 0    | 0114126 | 5 001 | 12-07-10 | 5  | MERCYCIA  | MERCY CARE JOHN  | 30 0   |
| 309626      | SYRENDL 1CC 25G5/8  |     | o     | 2       | o     |      |         |       |          |    |           | MERCY CARE MARI  |        |
|             |                     |     |       |         |       |      |         |       |          |    |           | TOTALS           | 0      |
| 367283      | BLD COLL SET SETY I | JOK | 1     | 1       | 1     | 0    | 0114154 | 9 001 | 12-14-10 | 5  | MERCYCJA  | MERCY CARE JOHN  | SO 0   |
|             |                     |     |       |         |       |      |         |       |          |    |           | TOTALS           | 0      |
| 371615      | SCALPEL DSP SE 15 1 | 10/ | 0     | 13      | 0     | 0    | 0113968 | 5 004 | 10-26-10 | 5  | MERCYCMAR | MERCY CARE MARIO | ON O   |
| 371615      | SCALPEL DSP SE 15 1 | 10/ | 0     | 13      | 0     | 0    | 0113990 | 1 009 | 11-02-10 | 5  | MERCYCIND | MEDICAL ASSOCIA  | PE 0   |
| 371615      | SCALPEL DSP SE 15 1 |     | ō     | 13      | o     |      |         |       | 11-04-10 |    |           | MERCY CARE JOHNS |        |
| 371615      | SCALPEL DSP SE 15 1 |     | o     | 13      | 0     |      |         |       | 11-09-10 |    |           | MERCY CARE JOHN  |        |
|             |                     |     |       |         |       |      |         |       |          |    |           |                  |        |

### **End of Day Reports**

Depending on various settings in MDS you may receive the following batch prints from your end of day process.

- □ Batch Pick Ticket Print
- ☐ Batch Invoice Print
- ☐ Batch Pedigree Print

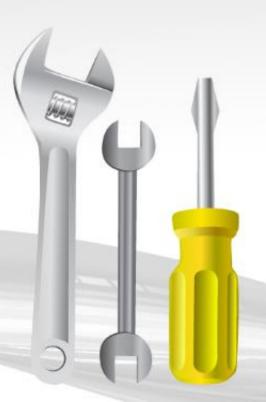

# End of Day Reports Shipped Releases on Price Hold Report (Price Hold Report)

|            | SHI                                   | PPED RELEASES ON | PRICE HOLD | REPORT    | DATE 08/ | 28/15 | 16:58: | 59 1      | PAGE 1   |           |        |
|------------|---------------------------------------|------------------|------------|-----------|----------|-------|--------|-----------|----------|-----------|--------|
| SLS#001    | SY FERTIG                             |                  |            |           |          |       |        |           |          |           |        |
| CUST #     | CUSTOMER NAME                         | ORD NO REL       |            | PO NUMBER |          |       |        |           |          |           |        |
| <b>T</b> S | Phil's Rug Store                      | 141712 001       | NTE NOTICE | DAVID     |          |       |        |           |          |           |        |
|            | LINE PRODUCT NUMBER &                 | DESCRIPTION      | TI:        | PRICE     | COST     | GP %  | QTY    | TOT PRICE | TOT COST | GRS PRFIT | GP % H |
|            | NS-6502-BLK-5.3x7                     |                  |            | 150 000   | 100.000  |       |        | 150.00    |          |           |        |
|            | 1 Panacea Collec<br>NS-6502-BLK-6.6x9 |                  | <u>K</u> A | 159.000   | 100.000  | 37.1  | 1      | 159.00    | 100.00   | 59.00     | 37.1   |
|            | 2 Panacea Collec                      |                  | EA         | 265.000   | 100.000  | 62.3  | 1      | 265.00    | 100.00   | 165.00    | 62.3 * |
|            | NS-6502-BLK-7.10x<br>3 Panacea Collec |                  | EA         | 349.000   | 100.000  | 71.3  | 1      | 349.00    | 100.00   | 249.00    | 71.3 * |
|            | RELEASE TOTAL:                        |                  |            |           |          |       |        | 773.00    | 300.00   | 473.00    | 61.2   |

# End of Day Reports Non Stock Orders Needing Prices Report (Non Stock Price Hold Report)

This report provides a listing of all orders/releases flagged as non stock that are on price hold.

|         | NON STOCK ORDER                                                                                                    | RS NEEDING PRIC          | CES REPORT |                               | DATE 08                       | /28/15               | 16:58 | 3:59                       | PAGE 1   |                            |                          |
|---------|----------------------------------------------------------------------------------------------------|--------------------------|------------|-------------------------------|-------------------------------|----------------------|-------|----------------------------|----------|----------------------------|--------------------------|
| SLS#001 | SY FERTIG                                                                                                    |                          |            |                               |                               |                      |       |                            |          |                            |                          |
| CUST #  | CUSTOMER NAME                                                                                                    | ORD NO REL               |            | PO NUMBER                     |                               |                      |       |                            |          |                            |                          |
| FS      | Phil's Rug Store                                                                                                    | 141712 001               | NTE NOTICE | DAVID                         |                               |                      |       |                            |          |                            |                          |
|         | LINE PRODUCT NUMBER &                                                                                                    | DESCRIPTION              | TO:        | PRICE                         | COST                          | GP €                 | QTY   | TOT PRICE                  | TOT COST | GRS PRFIT                  | GP % H                   |
|         | NS-6502-BLK-5.3x7.7<br>1 Panacea Collecti<br>NS-6502-BLK-6.6x9.1<br>2 Panacea Collecti<br>NS-6502-BLK-7.10x10<br>3 Panacea Collecti | ion<br>10<br>ion<br>).10 | EA         | 159.000<br>265.000<br>349.000 | 100.000<br>100.000<br>100.000 | 37.1<br>62.3<br>71.3 | 1 1 1 | 159.00<br>265.00<br>349.00 | 100.00   | 165.00                     | 37.1<br>62.3 *<br>71.3 * |
|         | RELEASE TOTAL:<br>SALESMAN TOTALS:<br>GRAND TOTALS:                                                                                 |                          |            |                               |                               |                      |       | 773.00<br>773.00<br>773.00 | 300.00   | 473.00<br>473.00<br>473.00 | 61.2                     |

## End of Day Reports Daily Invoice Partial Payment Report

This report provides a listing of all invoices that were partially paid today.

TIME/DATE: 03:47:51pm 06 May 2016 DAILY INVOICE PARTIAL PAYMENT REPORT PAGE: 1

CUST#..... CUSTOMER NAME INVOICE# BATCH# TYPE AMOUNT APPL CD WRITE-OFF OPEN BAL

UMC UMC MEDICAL 01502516 101860 PMT 500.00 0.00 3336.74

\*\*\*

1 records listed.

## End of Day Reports Customers Credit Hold Report (Orders)

This report will provide a status of all orders on credit hold.

| COMPANY 01                                       | CUSTOMER CREDIT HOLD  | REPORT (ORDERS)                     | 09 May 2016                             | PAGE 1                           |
|--------------------------------------------------|-----------------------|-------------------------------------|-----------------------------------------|----------------------------------|
| CUST # CUSTOMER NAME KESSLER KESSLER REHAB GROUP | CONTACT NAME          | PHONE NO LST PMT DT<br>973-777-8050 | & AMOUNT A/R BAL<br>0.00 61843.82       | CREDDLAT OPEN ORD \$ 10 10742.28 |
| ORD# 100053 WHS 001 ORDER \$ 165.50              | OPEN \$ 165.50 ORD DT | 05/09/16 CR HOLD RSN ORD            | +AR OVER LIMIT                          |                                  |
| CUSTOMER TOTALS 165.50                           | 165.50                | 0.00                                | *************************************** | ******                           |
| COMPANY TOTALS # OF CUSTOMERS                    |                       | ORIG ORD \$ 165.50                  | OPEN ORD \$ 165.50                      | SHIPPED \$ 0.00                  |
| TOTAL ALL COMPANIES # OF CUSTOMERS               | 1 # OF ORDERS 1       | ORIG ORD \$ 165.50                  | OPEN ORD \$ 165.50                      | SHIPPED \$ 0.00                  |

#### End of Day Reports Credit Hold Releases Report

This report will provide a status of all releases on credit hold.

| ORDER ID 01141662001 NOT FOUND ON FILE<br>CUST # CUSTOMER NAME | CONTACT NAME     | PHONE NO LST PMT DT & AMOUNT                                | A/R BAL CREDDIMT OPEN ORD \$            |
|----------------------------------------------------------------|------------------|-------------------------------------------------------------|-----------------------------------------|
| MARCOW MICHAEL MARCOWITE MD                                    |                  | 718-555-1212 0.00                                           | .,                                      |
| REL # 141767002 WHS: 001 TOT VAL OF                            | ' REL: \$ 861.58 | RELEASE MERCHANDISE VALUE:                                  | 795.00 RELEASE DATE : 12/04/14          |
| CUSTOMER TOTALS                                                |                  |                                                             | 795.00                                  |
| ***************************************                        | ********         | *******************************                             | *************************************** |
| CUST # CUSTOMER NAME NYU NEW YORK UNIVERSITY                   | CONTACT NAME     | PHONE NO LST PMT DT & AMOUNT<br>212-438-5722 10/03/10 352.5 |                                         |
| REL # 141620001 WHS: 001 TOT VAL OF                            | 'REL: \$ 1000.00 | RELEASE MERCHANDISE VALUE:                                  | 1000.00 RELEASE DATE : 06/09/14         |
|                                                                | 1000.00          |                                                             | 1000.00                                 |
| ************************************                           | ********         | *******************                                         | ********                                |
| COMPANY TOTALS # OF CUSTOMERS 2                                | # OF RELS 2      | TOTAL RELEASE VALUE \$ 1861.58                              | TOTAL MERCHANDISE VALUE \$ 1795.00      |
|                                                                |                  |                                                             |                                         |
|                                                                |                  |                                                             |                                         |
| TOTAL ALL COMPANIES # OF CUSTOMERS 2                           | # OF RELS 2      | TOTAL RELEASE VALUE \$ 1861.58                              | TOTAL MERCHANDISE VALUE \$ 1795.00      |

#### End of Day Reports Daily In Picking Report

|  | DAILY | IN | PICKING | REPORT | 02:30:38t | nn 29 | Apr | 2016 | PAGE | 1 |
|--|-------|----|---------|--------|-----------|-------|-----|------|------|---|
|--|-------|----|---------|--------|-----------|-------|-----|------|------|---|

| RELEASE A.CUST.NO     | CUST . NAME                                                                      | CUST.PO.NO             | TOT.AMT ORD DATE                | REL.DATE SC PIECE BULK<br>PICK. PICK |
|-----------------------|----------------------------------------------------------------------------------|------------------------|---------------------------------|--------------------------------------|
| 01141464002 MERCYCIND | MEDICAL ASSOCIATES OF<br>UNIVERSITY MEDICAL CENTER<br>MEDICY CADE JOHNSON AUGUST | 0                      | 178.78 12/13/10                 | 12/08/10 N                           |
| 01141515001 UMC       | UNIVERSITY MEDICAL CENTER                                                        | 4000072825             | 225.60 12/14/10                 | 12/14/10 N                           |
| 01141527001 MERCYCJA  | MERCY CARE JOHNSON AVENUE                                                        | DR BANKS               | 91.37 12/14/10                  | 12/14/10 N                           |
| 01141528001 MERCYCSA  | MERCY CARE 2ND AVENUE                                                            | 0                      | 41.94 12/14/10                  | 12/14/10 N                           |
| 01141529001 MERCYCB   | MERCY CARE BLAIRSFERRY                                                           | DR MACGILLIVARY        | 202.11 12/14/10                 | 12/14/10 N                           |
| 01141533001 MERCYCMAR | MERCY CARE MARION                                                                | DR BERTROCHE           | 113.04 12/14/10                 | 12/14/10 N                           |
| 01141534001 MERCYCMAR | MERCY CARE MARION                                                                | DR FOX & BERTROCHE     | 20.65 12/14/10                  | 12/14/10 N                           |
| 01141535001 MERCYCHAR | MERCY CARE MARION                                                                | DR SAHN-HOUSER         | 38.56 12/14/10                  | 12/14/10 N                           |
| 01141536001 MERCYCMAR | MERCY CARE MARION                                                                | DR DEENEY              | 24.04 12/14/10                  | 12/14/10 N                           |
| 01141537001 MERCYCMAR | MERCY CARE MARION                                                                | DR WILKINSON           | 5.99 12/14/10                   | 12/14/10 N                           |
| 01141538001 MERCYCB   | MERCY CARE BLAIRSFERRY                                                           | DR KASNER              | 44.27 12/14/10                  | 12/14/10 N                           |
| 01141539001 MERCYCB   | MERCY CARE BLAIRSFERRY                                                           | DRS KASNER & KOLBLISKA | 193.92 12/14/10                 | 12/14/10 N                           |
| 01141540001 MERCYCCR  | MERCY CARE CEDAR RAPIDS                                                          |                        | 154.50 12/14/10                 | 12/14/10 N                           |
| 01141540002 MERCYCCR  | MERCY CARE CEDAR RAPIDS                                                          | DR ALBERTS             | 94.76 12/14/10                  | 12/08/10 N                           |
| 01141541001 MERCYCB   | MERCY CARE BLAIRSFERRY                                                           | LAB                    | 87.84 12/14/10                  | 12/14/10 N                           |
| 01141542001 MERCYCB   | MERCY CARE BLAIRSFERRY                                                           | DR HARMAN<br>DENISE    | 75.43 12/14/10                  |                                      |
| 01141544001 MERCYCB   | MERCY CARE BLAIRSFERRY                                                           | DENISE                 | 3.65 12/14/10                   |                                      |
| 01141548001 MERCYCJA  | MERCY CARE JOHNSON AVENUE                                                        | DR ANDERSEN            | 4.16 12/14/10<br>60.26 12/14/10 | 12/14/10 N                           |
| 01141549001 MERCYCJA  | MERCY CARE JOHNSON AVENUE                                                        | LAB                    | 60.26 12/14/10                  | 12/14/10 N                           |
| 01141550001 MERCYCJA  | MERCY CARE JOHNSON AVENUE                                                        |                        | 11.95 12/14/10                  | 12/14/10 N                           |
| 01141551001 MERCYCJA  | MERCY CARE JOHNSON AVENUE                                                        |                        | 4.94 12/14/10                   |                                      |
| 01141555001 UMC       | UNIVERSITY MEDICAL CENTER<br>UNIVERSITY MEDICAL CENTER                           | 4000072999             | 1,455.00 12/16/10               | 12/20/10 N                           |
| 01141555002 UMC       | UNIVERSITY MEDICAL CENTER                                                        | 40002                  | 102.50 12/16/10                 | 03/16/11 N                           |
| 01141712002 FS        | Phil's Rug Store                                                                 | DAVID                  | 574.10 05/06/11                 | 03/16/11                             |
| 01141723001 KESSLER   | KESSLER REHAB GROUP                                                              | 123                    | 1.61 03/16/11                   | 03/16/11 N                           |
| 01141724001 KESSLER   | KESSLER REHAB GROUP                                                              | 111                    | 1.61 03/16/11                   | 03/16/11 N                           |
| 01141725002 KESSLER   | KESSLER REHAB GROUP                                                              | 125                    | 1.61 03/16/11                   | 03/16/11 N                           |
| 01141726001 KESSLER   | KESSLER REHAB GROUP                                                              | 1234                   | 22.29 03/17/11                  | 03/17/11 N                           |
| 01141727001 KESSLER   | KESSLER REHAB GROUP                                                              | 1349                   | 6.46 03/17/11                   |                                      |
| 01141728001 KESSLER   | KESSLER REHAB GROUP                                                              | 2222                   | 4.84 03/18/11                   | 03/18/11 N                           |
| 01141729001 KESSLER   | KESSLER REHAB GROUP                                                              | 25411<br>123<br>102109 | 6.46 03/18/11                   | 03/18/11 N                           |
| 01141749003 UMC       | UNIVERSITY MEDICAL CENTER                                                        | 123                    | 56.50 03/15/11                  | 03/16/11 N                           |
| 01141750002 UMC       | UNIVERSITY MEDICAL CENTER                                                        | 102109                 | 555.00 03/15/11                 | 03/15/11 N                           |
| 01141763001 UMC       | UNIVERSITY MEDICAL CENTER                                                        | 01                     | 129.50 07/21/14                 | 07/21/14 N                           |
| 01141764001 UMC       | UNIVERSITY MEDICAL CENTER<br>UNIVERSITY MEDICAL CENTER                           | 1                      | 120.00 07/21/14                 |                                      |
| 01141766002 UMC       |                                                                                  |                        | 10,315.00 07/29/14              | 12/04/14 N                           |
| 01141768001 KESSLER   | KESSLER REHAB GROUP                                                              | SDRSD                  | 3.94 10/21/14                   |                                      |
| 01141769001 KESSLER   | KESSLER REHAB GROUP                                                              | SDSD                   | 14.22 10/21/14                  |                                      |
| 01141770001 UMC       | UNIVERSITY MEDICAL CENTER                                                        | DAVID                  | 84.00 10/22/14                  | 10/22/14 N                           |
|                       |                                                                                  |                        |                                 |                                      |

\*\*\* 15,132.40

## End of Day Reports Items Below Cost Report

This report will provide an audit trail of all invoice line items sold below cost.

| CO 01 The  | Systems E | House, Inc. |              | ,     | *** ITEMS  | BELOW | COST | REPORT | *** |        | DATE09    | May 2016 | PAGE     | 1         |
|------------|-----------|-------------|--------------|-------|------------|-------|------|--------|-----|--------|-----------|----------|----------|-----------|
| INVOICE-LN | CUST#     | CUST NAME   | PRODUCT#     | & DE  | ESCRIPTION |       |      | QT     | Y   | PRICE  | CUR PRICE | COST     | EXT COST | EXT PRICE |
| A34805 1   | UMC       | UMC MEDICAL | 13575<br>GEL | SHOWE | ER SEAT    |       |      |        | 2   | 10.000 | 0.000     | 11.0000  | 22.00    | 20.00     |

#### End of Day Reports Price Override Report

This report will provides an audit trail of all prices overridden for the day.

| CO 01 The Systems Ho | use, Inc.   | *** PRICE OV                                     | ERRIDE REP | ORT * | **     | DATE 09 | May 201 | 6 PAGE   | 1         |
|----------------------|-------------|--------------------------------------------------|------------|-------|--------|---------|---------|----------|-----------|
|                      |             |                                                  |            |       |        |         |         |          |           |
| INVOICE-LN CUST#     | CUST NAME   | PRODUCT DESCRIPTION                              | ORIG PRC   | QTY   | PRICE  | PRICE.1 | COST    | EXT COST | EXT PRICE |
| A02168 2 RACHEL      | RACHEL CUST | PEDSER                                           | 1.000      | 1     | 10.000 | 0.000   | 5.0000  | 5.0000   | 10.00     |
| A02169 1 UMC         | UMC MEDICAL | PEDIGREE SERIAL ITEM<br>13575<br>GEL SHOWER SEAT | 20.000     | 2     | 10.000 | 0.000   | 11.0000 | 22.0000  | 20.00     |

#### End of Day Reports Invoice Register

The invoice register lists each invoice and invoice void processed for the day.

| CO 01 The Systems House, Inc  |          |       | DATE:     |     | OICE REGIST | ER<br>AL MONTE: 1 | 1603      |          | TE 05/06/16<br>ME 12:36:51 | PA     | GE 1     |         |         |
|-------------------------------|----------|-------|-----------|-----|-------------|-------------------|-----------|----------|----------------------------|--------|----------|---------|---------|
| CUST# CUSTOMER NAME           | INV #    | DATE  | INV TOTAL | SLS | SALE AMT    | TAX AMT           | FRT . AMT | MISC AMT | COST AMT                   | GP AMT | GP % WH  | GL COST | REB AMT |
| RACHEL<br>100083 RACHEL CUST  | A02168   | 03/24 | 20.00     | 851 | 20.00       | 0.00              | 0.00      | 0.00     | 10.25                      | 9.75   | 48.8 001 | 10.00   | 0.00    |
| UMC<br>100011 UMC MEDICAL     | A02167V  | 05/02 | -160.50*  | 001 | -150.00     | -10.50            | 0.00      | 0.00     | -110.00                    | -40.00 | 26.7 001 | -110.00 | 0.00    |
| UMC<br>100011 UMC MEDICAL     | A02167   | 05/02 | 160.50*   | 001 | 150.00      | 10.50             | 0.00      | 0.00     | 110.00                     | 40.00  | 26.7 001 | 110.00  | 0.00    |
| TOTAL COMPANY: 01 The Systems | House, I | nc.   | 20.00     |     | 20.00       | 0.00              | 0.00      | 0.00     | 10.25                      | 9.75   | 48.8     | 10.00   | 0.00    |
| GRAND TOTAL                   |          |       | 20.00     |     | 20.00       | 0.00              | 0.00      | 0.00     | 10.25                      | 9.75   | 48.8     | 10.00   | 0.00    |

#### End of Day Reports Credit Memo Register

The credit memo register lists each credit memo and credit memo void processed for the day.

| CO 01           | The Systems House, Inc.                 |                        | CREDIT MEMO REGISTER DATE: 05/09/16 FISCAL MONTH: 1603 |         |          |         | DATE 05/09/16 PAGE 1<br>TIME 15:43:40 |          |        |      |         |         |
|-----------------|-----------------------------------------|------------------------|--------------------------------------------------------|---------|----------|---------|---------------------------------------|----------|--------|------|---------|---------|
| C/M #           | DATE INV # C/M TOTAL                    | RETURN<br>SLS SALE AMT | NON RTN<br>SALE AMT                                    | FRT.AMT | MISC.AMT | TAX.AMT | C.AMT                                 | COST AMT | GP AMT | G.P% | GL COST | REB AMT |
| UMC<br>R11042   | UMC MEDICAL<br>05/09 -18.30             | 001 0.00               | -20.00                                                 | 1.70    | 0.00     | 0.00    | 0.00                                  | -1.16    | -18.84 | 94.2 | -1.00   | 0.00    |
| 1030<br>R11043  | MICHAEL GREEN MD<br>05/09 -100.00       | 011 -117.65            | 0.00                                                   | 17.65   | 0.00     | 0.00    | 0.00                                  | -120.00  | 2.35   | -2.0 | -100.00 | 0.00    |
| 1030<br>R11043V | MICHAEL GREEN MD<br>05/09 R11043 100.00 | 011 117.65             | 0.00                                                   | -17.65  | 0.00     | 0.00    | 0.00                                  | 120.00   | -2.35  | -2.0 | 100.00  | 0.00    |
| TOTAL CO        | OMPANY: 01 The Systems I<br>-18.30      | •                      | -20.00                                                 | 1.70    | 0.00     | 0.00    | 0.00                                  | -1.16    | -18.84 | 94.2 | -1.00   | 0.00    |
| GRAND TO        | DTALS -18.30                            | 0.00                   | -20.00                                                 | 1.70    | 0.00     | 0.00    | 0.00                                  | -1.16    | -18.84 | 94.2 | -1.00   | 0.00    |

## End of Day Reports Daily Control Totals

DAILY INVOICING TOTALS 05/09/16 FOR COMPANY 01 The Systems House, Inc.

| INVOICE AMOUNT | 122.76  |
|----------------|---------|
| SALE AMOUNT    | 120.00  |
| TAX AMOUNT     | 1.52    |
| FREIGHT AMOUNT | 1.70    |
| MISC AMOUNT    | -0.46   |
| COST DOLLARS   | 83.00   |
| GL COST        | 60.00   |
| GROSS PROFIT   | 37.00   |
| GROSS PR.PCT   | 30.8333 |

#### TOTAL NUMBER OF INVOICES GENERATED 4

DAILY CREDIT MEMO TOTALS 05/09/16 FOR COMPANY 01 The Systems House, Inc.

| CREDIT MEMO AMOUNT | -18.30 |
|--------------------|--------|
| CM SALE AMOUNT     | -20.00 |
| CM TAX AMOUNT      | 0.00   |
| CM FREIGHT AMOUNT  | 1.70   |
| CM MISC AMOUNT     | 0.00   |
| CM COST DOLLARS    | -1.16  |
| CM GROSS PROFIT    | -18.84 |
| CM GROSS PR.PCT    | 94.2   |

TOTAL NUMBER OF CREDIT MEMOS GENERATED 3

# End of Day Reports Cumulative Control Totals Report (Through EOD Date)

| COMPANY: 01 | . The System | s House, Inc. | **:      | ***** CU | MULATIVE C | ONTROL TOTALS | S REPORTS ! | THROUGH | 09 May 2016 | ******   | PA     | GE 1      |        |
|-------------|--------------|---------------|----------|----------|------------|---------------|-------------|---------|-------------|----------|--------|-----------|--------|
| DT MON.     | INV.AMT      | SALE.AMT      | TAX.AMT  | FRT.AMT. | MISC.AMT.  | COST\$        | G.P\$       | . G.P%  | GL COST     | GL GP\$  | GL GP% | COST.DIFF | REB \$ |
| 05/14 1603  | 2,427.90     | 1,723.77      | 171.66   | 230.36   | 302.11     | -972.40       | 2,696.1     | 17 156  | 1,698.58    | 25.19    | 1.4    | -2670.98  | 26.00  |
| 06/24 1603  | 1,842.55     | 1,720.17      | -6.90    | 126.00   | 3.28       | 444.13        | 1,276.0     | 14 74   | 634.65      | 1085.52  | 63.1   | -190.52   | 0.01   |
| 06/01 1603  | 43.82        | 44.00         | 0.00     | 0.00     | 0.00       | 10.24         | 33.1        | 76 76   | 0.34        | 43.66    | 99.2   | 9.90      | 0.00   |
| 06/30 1603  | 508.40       | 484.40        | 0.00     | 24.00    | 0.00       | 242.50        | 241.9       | 90 49   | 12.23       | 472.17   | 97.4   | 230.27    | 0.00   |
| 07/31 1603  | -610.83      | -587.70       | 0.00     | -19.00   | 0.47       | 259.49        | -847.1      | 19 144  | 18.24       | -605.94  | 103.1  | 241.25    | 0.00   |
| 09/14 1603  | -6,689.21    | -7,150.62     | 0.00     | -14.00   | 26.20      | 613.89        | -7,764.5    | 108     | 281.35      | -7431.97 | 103.9  | 332.54    | 65.27  |
| 09/10 1603  | 140.00       | 140.00        | 0.00     | 0.00     | 0.00       | 70.00         | 70.0        | 00 50   | 9.10        | 130.90   | 93.5   | 60.90     | 0.00   |
| 09/15 1603  | -10.64       | -11.20        | 0.00     | 0.00     | 0.00       | 7.43          | -18.6       | 3 166   | 0.04        | -11.24   | 100.3  | 7.39      | 0.00   |
| 09/15 1603  | 44.22        | 44.22         | 0.00     | 0.00     | 0.00       | 30.00         | 14.2        | 22 32   | 0.00        | 44.22    | 100.0  | 30.00     | 0.00   |
| 10/23 1603  | 712.72       | 693.62        | 0.00     | 46.00    | 4.50       | 232.06        | 461.5       | 66      | 128.15      | 565.47   | 81.5   | 103.91    | 0.00   |
| 10/26 1603  | 16.88        | 6.88          | 0.00     | 10.00    | 0.00       | 2.06          | 4.8         | 32 70   | 1.24        | 5.64     | 81.9   | 0.82      | 0.00   |
| 11/06 1603  | 13.00        | 1.00          | 0.00     | 12.00    | 0.00       | 0.51          | 0.4         | 19 49   | 0.50        | 0.50     | 50.0   | 0.01      | 0.00   |
| 11/06 1603  | 11.77        | 1.77          | 0.00     | 10.00    | 0.00       | 0.60          | 1.1         | 17 66   | 1.50        | 0.27     | 15.2   | -0.90     | 0.00   |
| 11/06 1603  | 5.59         | 0.59          | 0.00     | 5.00     | 0.00       | 0.20          | 0.3         | 39 66   | 0.50        | 0.09     | 15.2   | -0.30     | 0.00   |
| 11/20 1603  | 525.70       | 513.70        | 0.00     | 12.00    | 0.00       | 249.99        | 263.        | 71 51   | 263.37      | 250.33   | 48.7   | -13.38    | 6.20   |
| 12/31 1603  | 477.14       | 465.70        | 3.04     | 8.40     | 0.00       | 280.25        | 185.4       | 15 39   | 246.55      | 219.15   | 47.0   | 33.70     | 0.00   |
| 01/11 1603  | -10,652.40   | -11,192.00    | 0.00     | -20.00   | 0.00       | -5,118.50     | -6,073.5    | 50 54   | -5,232.22   | -5959.78 | 53.2   | 113.72    | 0.00   |
| 01/12 1603  | 484.50       | 510.00        | 0.00     | 0.00     | 0.00       | 217.00        | 293.0       | 00 57   | 200.35      | 309.65   | 60.7   | 16.65     | 0.00   |
| 02/08 1603  | 8,760.55     | 8,282.83      | 268.88   | 237.25   | -0.95      | 5,250.24      | 3,032.      | 59 36   | 1,370.25    | 6912.58  | 83.4   | 3879.99   | 0.00   |
| 02/11 1603  | 286.31       | 257.74        | 0.00     | 28.80    | -0.23      | 148.24        | 109.5       | 50 42   | 142.00      | 115.74   | 44.9   | 6.24      | 0.00   |
| 02/26 1603  | 692.68       | 654.44        | 1.14     | 38.57    | -0.23      | 335.20        | 319.2       | 24 48   | 118.56      | 535.88   | 81.8   | 216.64    | 1.87   |
| 03/21 1603  | 17,396.77    | 16,248.87     | 1,105.73 | 42.00    | -0.23      | 294.70        | 15,954.1    | 17 98   | 174.33      | 16074.54 | 98.9   | 120.37    | 0.00   |
| 03/24 1603  | 3,758.06     | 3,767.36      | 0.00     | 0.00     | -2.30      | 2,603.36      | 1,164.0     | 00 30   | 2,773.02    | 994.34   | 26.3   | -169.66   | 0.00   |
| 03/30 1603  | 4,265.77     | 4,271.80      | 0.00     | 7.20     | -0.23      | 2,915.51      | 1,356.2     | 29 31   | 2,888.52    | 1383.28  | 32.3   | 26.99     | 0.00   |
| 05/02 1603  | 4,364.02     | 4,488.20      | 16.88    | 57.64    | 4.77       | 7,103.88      | -2,615.     | 58 -58  | 6,879.22    | -2391.02 | -53.2  | 224.66    | 0.00   |
| 05/06 1603  | 20.00        | 20.00         | 0.00     | 0.00     | 0.00       | 10.25         |             |         | 10.00       | 10.00    | 50.0   | 0.25      | 0.00   |
| 05/09 1603  | 104.46       | 100.00        |          |          |            | 81.84         |             | 16 18   | 59.00       | 41.00    | 41.0   |           | 0.00   |
| ***         | 28,939.73    | 25,499.54     | 1,561.95 | 845.62   | 336.70     | 15,312.67     | 10,186.8    | 37 39   | 12,679.37   | 12820.17 | 50.2   | 2633.30   | 99.35  |

#### End of Day Reports End Of Day Summations Report

#### END-OF-DAY SUMMATIONS AR..... AR OPEN BALANCE TOTALS 1.141.979.47 OAP.... BALANCE.... TOTALS 11708192.43 CUST.DET.. CUSTOMER DETAIL AR BALANCE 1,141,979.47 DCASHPRT.. TOTAL MISC CASH FOR DCASHPRT FILE TOTAL A/R CREDIT FOR DCASHPRT FILE 0 00 MCASHPRT.. TOTAL MISC CASE FOR MCASHPRT FILE TOTAL A/R CREDIT FOR MCASHPRT FILE \_\_\_\_\_ 121.00 2.026.472.55 AR.ADJ.PRT AMT..... 0 records summed MAR.ADJ.PRT AMT..... 2,553.00 INVOICE.... INV.AMT.... 29.588.53 PROD.DET. INV.VALUE... TOTALS 31196767.91 PROD.DET. INV.VALUE.AVG TOTALS 31995903.24 PO..... ACC. VALUE TOTALS -4.577.05 CONTROL TOTALS FOR SALES FILES TOTAL FOR FILE SALES.2 MONTH 03 = 28.602.06 TOTAL FOR FILE SALES.3 COMPANY 01 MONTH 03 = 28,380.47 TOTAL FOR FILE SALES.4 COMPANY 01 MONTH 03 = 28,602.06 TOTAL FOR FILE SALES.5 COMPANY 01 MONTH 03 = 28,602.06 TOTAL FOR FILE SALES.6 COMPANY 01 MONTH 03 = 28,602.06 TOTAL FOR FILE SALES.7 COMPANY 01 MONTH 03 = 28,602.06 TOTAL FOR FILE SALES.8 COMPANY 01 MONTH 03 = 28.602.06

## End of Day Reports Open Receivers Report (By Warehouse)

This report displays open receivers by warehouse.

| 02:30:51p        | m 29 Apr 2        | 016    |              | RECEIVERS<br>REHOUSE 0 |       | P         | AGE  | 1     |
|------------------|-------------------|--------|--------------|------------------------|-------|-----------|------|-------|
| Receiver         | PO Number         | Vendor |              |                        | Date  | Tot Lines | Open | Lines |
| 002285<br>002285 | 131121<br>TOTALS: | ABCO   | ABCO DEALERS | INC                    | 10/21 | /09       | 2    | 2     |

## End of Day Reports Daily Open Receiver Putaway Report

This report displays open receivers that have not been putaway.

| 02:30:53pm 29 Apr 2016 |              |                  |              | Daily Open Receiver I | Putaway Report        | Page:        | 1          |
|------------------------|--------------|------------------|--------------|-----------------------|-----------------------|--------------|------------|
| Receiv                 | er Recv Date | PO Number        | Vendor       | Name                  | Item#                 | Recv Loc Qty | to Putaway |
| 002285                 | 10/21/09     | 131121<br>131121 | ABCO<br>ABCO | ABCO DEALERS INC      | GLVE650130<br>HUMALOG | NOZONE       | 20<br>25   |

#### End of Day Reports Cancelled Qty Report

This report displays any items that were cancelled due to customer being flagged not to accept backorders.

| 10:54:18am 10 May 2016 |          |          | y 2016    | В/0              | O Cancelled Qtys |          | Page 1          |      |          |        |  |
|------------------------|----------|----------|-----------|------------------|------------------|----------|-----------------|------|----------|--------|--|
|                        | Order#   | Date     | Customer# | Name             | ShipTo Name      | Product# | Product Desc.   |      | OrdQty ( | CanQty |  |
|                        | 01A34825 | 05/10/16 | 1030      | MICHAEL GREEN MD |                  | 9250     | CURAFIL Gel Wou | nd D | 10       | 10     |  |

## End of Day Reports Daily Consignment Memo Register

The daily consignment memo register lists each consignment processed for the day.

| DAILY (                       |              | O REGISTER FOR SI | HIPMENTS | ENTRY D | ATE 05/10 | -        | TE 05/10/16<br>ME 13:32:12 | PAGE   | 1    |
|-------------------------------|--------------|-------------------|----------|---------|-----------|----------|----------------------------|--------|------|
| CUST# CUSTOMER NAME           | INV # DATE   | INV TOTAL SLS     | SALE AMT | TAX AMT | FRT AMT   | MISC AMT | COST AMT                   | GP AMT | GP % |
| UMC<br>100011 UMC MEDICAL     | 000007 05/10 | 162.75* 001       | 150.00   | 0.00    | 12.75     | 0.00     | 75.00                      | 75.00  | 50.0 |
| TOTAL COMPANY: 01 The Systems | House, Inc.  | 162.75            | 150.00   | 0.00    | 12.75     | 0.00     | 75.00                      | 75.00  | 50.0 |
| GRAND TOTAL                   |              | 162.75            | 150.00   | 0.00    | 12.75     | 0.00     | 75.00                      | 75.00  | 50.0 |

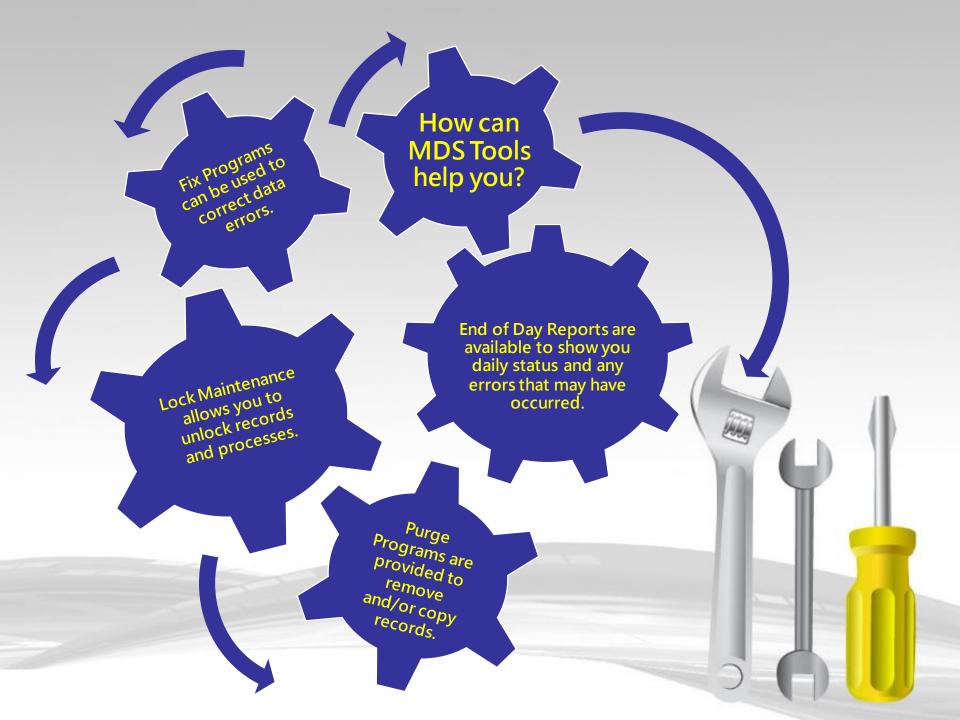